# **B2C Service**

**Co-browse API Reference for B2C Service** 

**B2C Service** 

Co-browse API Reference for B2C Service

Part Number: F76285-02

Copyright © 2023, Oracle and/or its affiliates.

Authors: The B2C Service Information Development Team

This software and related documentation are provided under a license agreement containing restrictions on use and disclosure and are protected by intellectual property laws. Except as expressly permitted in your license agreement or allowed by law, you may not use, copy, reproduce, translate, broadcast, modify, license, transmit, distribute, exhibit, perform, publish, or display any part, in any form, or by any means. Reverse engineering, disassembly, or decompilation of this software, unless required by law for interoperability, is prohibited.

The information contained herein is subject to change without notice and is not warranted to be error-free. If you find any errors, please report them to us in writing.

If this is software or related documentation that is delivered to the U.S. Government or anyone licensing it on behalf of the U.S. Government, then the following notice is applicable:

U.S. GOVERNMENT END USERS: Oracle programs (including any operating system, integrated software, any programs embedded, installed or activated on delivered hardware, and modifications of such programs) and Oracle computer documentation or other Oracle data delivered to or accessed by U.S. Government end users are "commercial computer software" or "commercial computer software documentation" pursuant to the applicable Federal Acquisition Regulation and agency-specific supplemental regulations. As such, the use, reproduction, duplication, release, display, disclosure, modification, preparation of derivative works, and/or adaptation of i) Oracle programs (including any operating system, integrated software, any programs embedded, installed or activated on delivered hardware, and modifications of such programs), ii) Oracle computer documentation and/or iii) other Oracle data, is subject to the rights and limitations specified in the license contained in the applicable contract. The terms governing the U.S. Government's use of Oracle cloud services are defined by the applicable contract for such services. No other rights are granted to the U.S. Government.

This software or hardware is developed for general use in a variety of information management applications. It is not developed or intended for use in any inherently dangerous applications, including applications that may create a risk of personal injury. If you use this software or hardware in dangerous applications, then you shall be responsible to take all appropriate fail-safe, backup, redundancy, and other measures to ensure its safe use. Oracle Corporation and its affiliates disclaim any liability for any damages caused by use of this software or hardware in dangerous applications.

Oracle and Java are registered trademarks of Oracle and/or its affiliates. Other names may be trademarks of their respective owners.

Intel and Intel Inside are trademarks or registered trademarks of Intel Corporation. All SPARC trademarks are used under license and are trademarks or registered trademarks of SPARC International, Inc. AMD, Epyc, and the AMD logo are trademarks or registered trademarks of Advanced Micro Devices. UNIX is a registered trademark of The Open Group.

This software or hardware and documentation may provide access to or information about content, products, and services from third parties. Oracle Corporation and its affiliates are not responsible for and expressly disclaim all warranties of any kind with respect to third-party content, products, and services unless otherwise set forth in an applicable agreement between you and Oracle. Oracle Corporation and its affiliates will not be responsible for any loss, costs, or damages incurred due to your access to or use of third-party content, products, or services, except as set forth in an applicable agreement between you and Oracle.

Pre-General Availability: 2020-01-15

If this document is in public or private pre-General Availability status:

This documentation is in pre-General Availability status and is intended for demonstration and preliminary use only. It may not be specific to the hardware on which you are using the software. Oracle Corporation and its affiliates are not responsible for and expressly disclaim all warranties of any kind with respect to this documentation and will not be responsible for any loss, costs, or damages incurred due to the use of this documentation.

ORACLE CONFIDENTIAL. For authorized use only. Do not distribute to third parties.

If this document is in private pre-General Availability status:

The information contained in this document is for informational sharing purposes only and should be considered in your capacity as a customer advisory board member or pursuant to your pre-General Availability trial agreement only. It is not a commitment to deliver any material, code, or functionality, and should not be relied upon in making purchasing decisions. The development, release, timing, and pricing of any features or functionality described in this document may change and remains at the sole discretion of Oracle.

This document in any form, software or printed matter, contains proprietary information that is the exclusive property of Oracle. Your access to and use of this confidential material is subject to the terms and conditions of your Oracle Master Agreement, Oracle License and Services Agreement, Oracle PartnerNetwork Agreement, Oracle distribution agreement, or other license agreement which has been executed by you and Oracle and with which you agree to comply. This document and information contained herein may not be disclosed, copied, reproduced, or distributed to anyone outside Oracle without prior written consent of Oracle. This document is not part of your license agreement nor can it be incorporated into any contractual agreement with Oracle or its subsidiaries or affiliates.

For information about Oracle's commitment to accessibility, visit the Oracle Accessibility Program website at http://www.oracle.com/pls/topic/lookup?ctx=acc&id=docacc.

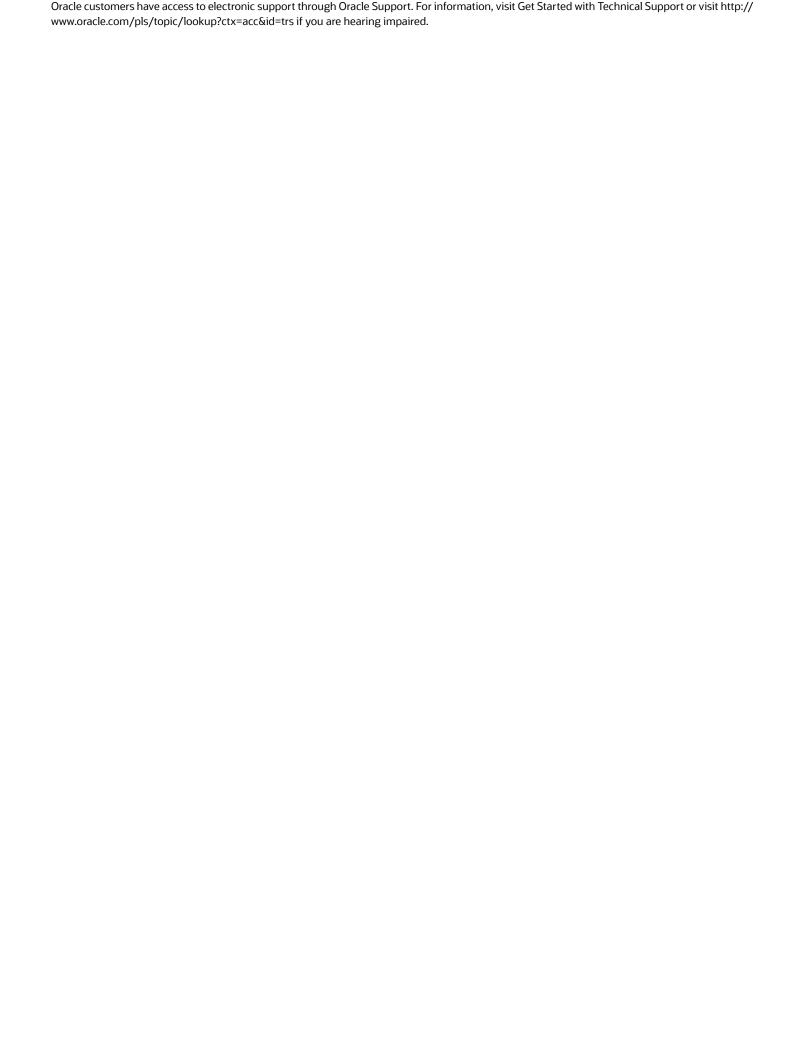

# **Contents**

|   | Preface                          | i |
|---|----------------------------------|---|
| 1 | Introduction                     | 1 |
|   | Document Purpose                 | 1 |
| 2 | Co-browse Application States     | 3 |
|   | Application States               | 3 |
| 3 | Co-browse Methods and Properties | 5 |
|   | Methods and Properties           | 5 |
|   | Default UI API                   | 7 |
| 4 | Co-browse Events                 | 9 |
|   | Cobrowse.Events Methods          | 9 |

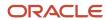

B2C Service Co-browse API Reference for B2C Service

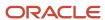

### **Preface**

This preface introduces information sources that can help you use the application and this guide.

### **Using Oracle Applications**

To find guides for Oracle Applications, go to the Oracle Help Center Documentation.

### **Documentation Accessibility**

For information about Oracle's commitment to accessibility, visit Oracle's Accessibility Program at *Oracle Accessibility Program Website*.

Videos included in this guide are provided as a media alternative for text-based topics also available in this guide.

# Diversity and Inclusion

Oracle is fully committed to diversity and inclusion. Oracle respects and values having a diverse workforce that increases thought leadership and innovation. As part of our initiative to build a more inclusive culture that positively impacts our employees, customers, and partners, we're working to remove insensitive terms from our products and documentation. We're also mindful of the necessity to maintain compatibility with our customers' existing technologies and the need to ensure continuity of service as Oracle's offerings and industry standards evolve. Because of these technical constraints, our effort to remove insensitive terms is ongoing and will take time and external cooperation.

### **Contacting Oracle**

### Access to Oracle Support

Customers can access electronic support through Oracle Support. For information, visit *My Oracle Support* or visit *Accessible Oracle Support* if you are hearing impaired.

#### Comments and Suggestions

Please give us feedback about Oracle Applications Help and guides. See *Oracle B2C Service - Documentation Feedback*.

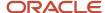

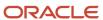

# 1 Introduction

# **Document Purpose**

To provide basic understanding of the Co-browse API.

The document also provides information about the set of methods, options, and event types involved in establishing and maintaining a Co-browse session.

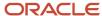

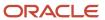

# **2** Co-browse Application States

# **Application States**

The Co-browse application states help you to understand the current state of the application.

#### **Application States**

| N | Application State                                  | Description                                                                                                    | Available Functionality                                                                                                    |
|---|----------------------------------------------------|----------------------------------------------------------------------------------------------------|----------------------------------------------------------------------------------------------------|
| 1 | INIT                                               | Application is initializing (for example, after a page loads). At this point, it is not clear if there is another active Co-browse session.                          | Checking application state (Cobrowse.API.Session.getState), subscribing to application events.                                      |
| 2 | READY                                              | Application finished initializing, no active Co-browse session detected.                                                                                             | Checking application state (Cobrowse.API.Session.getState), subscribing to application events, starting Co-browse session.          |
| 3 | STARTING                                           | Application is in the process of starting a Co-browse session. No access code received yet.                                                                          | Checking application state, subscribing to application events.                                                                      |
| 4 | ACTIVE (all sub-states) ACTIVE:WAIT                | Co-browse session in progress  Co-browse session ID generated - but no agent is connected to the session yet                                                         | Checking application state (Cobrowse.API.Session.getState), subscribing to application events, disconnecting the Co-browse session. |
|   | ACTIVE:ACTIVE  ACTIVE:ESCALATING  ACTIVE:ESCALATED | ICB session is in progress, at least one agent is connected  Escalation to advanced mode is in progress  ACB session is in progress, at least one agent is connected |                                                                                                    |
| 5 | DISCONNECTING                                      | Application is in the process of terminating a Co-browse session                                                                                                    | Checking application state (Cobrowse.API.Session.getState), subscribing to application events.                                      |
| 6 | ERROR                                              | Fatal application or environment error encountered                                                                                                    | Checking application state (Cobrowse.API.Session.getState)                                                                          |

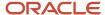

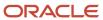

# **3** Co-browse Methods and Properties

# Methods and Properties

The methods and properties listed below can be accessed using the Co-browse object:

#### **Methods and Properties**

| N | Method                              | Required<br>Application States | Description                                                                                                    |
|---|-------------------------------------|--------------------------------|----------------------------------------------------------------------------------------------------|
| 1 | Cobrowse.ready([callback])          | Any state                      | This asynchronous function signals to the caller when Cobrowse API is fully loaded and ready to use. If callback function is provided, it is called when the API is ready. Otherwise, this method returns a Promise which is resolved when the API is ready.                                                                                                    |
| 2 | Cobrowse.API.checkEnvironment()     | INIT, READY                    | Performs an environment check and returns a JSON object identifying whether the environment supports Cobrowse.  The following are the properties of the returned object:  ICB(boolean)Indicates whether the environment supports HTML-based Co-browse (instant mode)  ACB(boolean) Indicates whether the environment supports advanced Co-browse  If both properties have the value as false, the environment will not support Co-browse, and an attempt to start a Co-browse session will not succeed. |
| 3 | Cobrowse.API.setReportingId(params) | INIT, READY                    | Identifies non-mandatory parameters for Co-browse reporting.  params is a JSON object. Supported properties:  extKey (unique alphanumeric value which will be associated with the Co-browse session and propagated to Co-browse reporting).  This function must be called before starting the Co-browsing session.                                                                                                    |

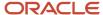

| N | Method                               | Required<br>Application States | Description                                                                                                    |
|---|--------------------------------------|--------------------------------|----------------------------------------------------------------------------------------------------|
|   |                                      |                                | Example:                                                                                                    |
|   |                                      |                                | Cobrowse.API.setReportingId ({"extKey":"xZ097Ab"});                                                                                                    |
| 4 | Cobrowse.API.Session.start([params]) | READY                          | Sends a request to the Oracle servers to start a Co-browse session. Success or failure of the request can be further tracked through the events mechanism. |
|   |                                      |                                | params is an optional parameter containing a JSON object.                                                                                                  |
|   |                                      |                                | Supported properties:                                                                                                    |
|   |                                      |                                | SID(alphanumeric value which will be used as a Cobrowse session identifier)                                                                                |
|   |                                      |                                | return value: JSON object with two properties:                                                                                                    |
|   |                                      |                                | result(Boolean type) indicates whether the session start was successfully initiated                                                                        |
|   |                                      |                                | description contains error description (if any) which occurred when session was attempted to start                                                         |
|   |                                      |                                | Example:Cobrowse.Session.start({"SID": "107343:ABC9877"});                                                                                                 |
| 5 | Cobrowse.API.Session.stop([params])  | STARTING,<br>ACTIVE            | Initiates a request to stop the Co-browse session.                                                                                                    |
|   |                                      |                                | params is an optional parameter containing a JSON object. Supported properties: reason (string value                                                       |
|   |                                      |                                | describing a disconnect reason).                                                                                                    |
|   |                                      |                                | return value: JSON object with two properties.                                                                                                    |
|   |                                      |                                | result (Boolean type) indicates whether the termination of<br>the active session was successfully initiated                                                |
|   |                                      |                                | description contains error description (if any) which occurred when session was attempted to stop                                                          |
| 6 | Cobrowse.API.Session.getState()      | INIT,                          | Returns string describing current state of the Co-browse application. Please refer to Application States section for                                       |
|   |                                      | READY,                         | the description of possible return values.                                                                                                    |
|   |                                      | STARTING,                      |                                                                                                    |

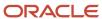

| N  | Method                                   | Required<br>Application States | Description                                                                                                    |
|----|------------------------------------------|--------------------------------|----------------------------------------------------------------------------------------------------|
|    |                                          | ACTIVE,                        |                                                                                                    |
|    |                                          | DISCONNECTING                  |                                                                                                    |
| 7  | Cobrowse.API.Session.accessCode          | ACTIVE                         | A read-only property which returns Co-browse access<br>code as a string value when the Co-browse session is in<br>progress, or undefined if there is no active session                                                                                                    |
| 8  | Cobrowse.API.Session.mode                | ACTIVE                         | A read-only property which returns a string with the mode for the active Co-browse session, or undefined if there is no session in progress. "ICB": HTML-based Co-browse (instant mode); "ACB": advanced screen-sharing mode                                                                                                    |
| 9  | Cobrowse.API.Session.startAdvancedMode() | ACTIVE                         | Switches ongoing session to the advanced mode. This function call may require opening a new browser window or downloading an application file.  Unless it is triggered from a user-initiated event handler (like onclick or onkeydown), the new window (and thus the advanced mode) may be blocked by the browser.  return value: JSON object with two properties.  result (Boolean type) indicates whether the switch to advanced mode was successfully initiated  description contains error description (if any) which occurred during this attempt. |
| 10 | Cobrowse.API.Session.SID                 | ACTIVE                         | A read-only property which returns a session identifier. If SID value is specified at session start, it has to be an alphanumeric value and upto 200 characters long; if the SID value is not specified, it will be undefined.                                                                                                    |

# Default UI API

The methods and properties related to UI management can be accessed using the Co-browse.API.DefaultUI.

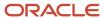

#### **Default UI Methods**

| N | Method Name                              | Parameters                                                                                                    | Description                                                                                                    |
|---|------------------------------------------|----------------------------------------------------------------------------------------------------|----------------------------------------------------------------------------------------------------|
| 1 | Cobrowse.API.DefaultUI.setLanguage(lang) | lang: string with a language tag  The API supports two-letter language tags as defined in ISO 639-1, three-letter language tags as described in ISO 639-2, culture names composed from language and region identifiers as described in Microsoft API ( https://docs.microsoft.com/en-us/openspecs/windows_protocols/ms-lcid) or its decimal LCID equivalents. If the API is given a language tag which doesn't match any supported standard, the API will attempt to parse it according to the RFC 4647, section 3.4 (https://tools.ietf.org/html/rfc4647#section-3.4) until it matches any of the known standards. If no match is obtained, the API will fallback to use the default language for the current deployment. | Causes default UI to reload in the specified language (from the list of supported languages).  return value: true if lang is found in the list of supported languages or false otherwise.  Note: Result true does not guarantee UI is actually loaded in the specified language. Loading is a separate asynchronous process. |
| 2 | Cobrowse.API.DefaultUI.getLanguage()     |                                                                                                    | Returns string with<br>LCID corresponding<br>to the currently<br>selected UI language                                                                                                    |
| 3 | Cobrowse.API.DefaultUI.expand()          |                                                                                                    | Causes launch pad<br>to expand to imitate<br>click on launch panel                                                                                                    |
| 4 | Cobrowse.API.DefaultUI.collapse()        |                                                                                                    | Causes launch panel<br>to minimize back to a<br>button                                                                                                    |
| 5 | Cobrowse.API.DefaultUI.hide()            |                                                                                                    | Hides the cobrowse<br>launcher in web<br>pages where this<br>method is referenced                                                                                                    |

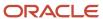

# **4** Co-browse Events

### Cobrowse. Events Methods

The events that can be accessed through the Cobrowse. Events object supports some methods.

#### Methods

| N | Method Name              | Parameters                                                                                 | Description                                                                                                    |
|---|--------------------------|--------------------------------------------------------------------------------------------|----------------------------------------------------------------------------------------------------|
| 1 | listen(callback)         | callback: pointer to a<br>function which will be<br>called when the event is<br>dispatched | Adds a listener to the list of subscribers to the event.  Example:  Cobrowse.Events.SessionStarted.listen(function (evt)  {console.log("The session started event fired, the 6-digit code is: " + evt.accessCode);}); |
| 2 | removeListener(callback) | callback: pointer to a<br>function which should<br>be removed from the<br>subscribers list | Removes a subscriber from the list of event listeners                                                                                                    |

### **Supported Events**

The supported events can be accessed using the Cobrowse. Events object.

#### **Supported Events**

| N | Event Name      | Properties     | Description                                                                                                    |
|---|-----------------|----------------|----------------------------------------------------------------------------------------------------|
| 1 | SessionStarting |                | This event is triggered before session start request is sent to Oracle servers. Listeners to this event, when triggered, will receive a JSON object with the following properties:                                       |
|   |                 | event.SID      | SID: If session was initiated by Chat or other external application, event.SID property will contain external alphanumeric session identifier. If the session was started by the end user, this value will be undefined. |
|   |                 | event.siteCode | siteCode: string with client Site ID                                                                                                    |
| 2 | SessionStarted  |                | This event is triggered when a Co-browse session successfully starts. Listeners to this event, when triggered, will receive a JSON object with the following properties:                                                 |

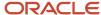

| N | Event Name     | Properties       | Description                                                                                                    |
|---|----------------|------------------|----------------------------------------------------------------------------------------------------|
|   |                |                  |                                                                                                    |
|   |                | event.accessCode | accessCode: string with the 6 digit access code for standalone Co-browse                                                                                                    |
|   |                | event.SID        | SID: string with an external alphanumeric session identifier for integrated Co-browse                                                                                                    |
|   |                | event.mode       | mode: string with one of two pre-defined values: "ICB" for HTML-based Co-browse mode, or "ACB" for advanced Co-browse mode                                                                                |
|   |                | event.siteCode   | siteCode: string with client Site ID                                                                                                    |
| 3 | SessionEnded   |                  | This event is triggered when a co-browsing session is ended.<br>Listeners to this event, when triggered, will receive a JSON<br>object with the following properties:                                     |
|   |                | event.reason     | reason:will contain a string indicating why the session was ended. It can contain one of the pre-defined values:                                                                                          |
|   |                |                  | "USER_INITIATED": requested by the end user                                                                                                    |
|   |                |                  | "USER_TIMEOUT": no agent connected within a reasonable time                                                                                                    |
|   |                |                  | "NETWORK_TIMEOUT": connection was lost and could not<br>be recovered within a reasonable time                                                                                                    |
|   |                |                  | It can also contain an arbitrary disconnect reason value if the session was stopped through the API method Cobrowse.API.Session.stop, and the reason value was specified in the parameter to that method. |
|   |                | event.accessCode | accessCode: string with the 6-digit access code for standalone Co-browse.                                                                                                    |
|   |                | event.SID        | SID: string with an external alphanumeric session identifier for integrated Co-browse                                                                                                    |
|   |                | event.siteCode   | siteCode: string with client Site ID                                                                                                    |
|   |                | event.agentCount | agentCount: number of currently connected agents                                                                                                    |
| 4 | AgentConnected |                  | The event is fired when a new agent connects to an ongoing session. Listeners to this event, when triggered, will receive a JSON object with the following properties:                                    |
|   |                | event.name       | name: agent's display name                                                                                                    |

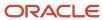

| N | Event Name        | Properties          | Description                                                                                                    |
|---|-------------------|---------------------|----------------------------------------------------------------------------------------------------|
|   |                   | event.id            | id: unique agent ID                                                                                                    |
|   |                   | event.accessCode    | accessCode: string with the 6-digit access code for standalone Co-browse                                                                                                    |
|   |                   | event.SID           | SID: string with an external alphanumeric session identifier for integrated Co-browse                                                                                                    |
|   |                   | event.siteCode      | siteCode: string with client Site ID                                                                                                    |
| 5 | AgentDisconnected |                     | The event is fired when agent disconnects from the ongoing session. Listeners to this event, when triggered, will receive a JSON object with the following properties:                                                                                                    |
|   |                   | event.name          | name: agent's display name                                                                                                    |
|   |                   | event.id            | id: unique agent ID                                                                                                    |
|   |                   | event.accessCode    | accessCode: string with the 6-digit access code for standalone Co-browse                                                                                                    |
|   |                   | event.SID           | SID: string with an external alphanumeric session identifier for integrated Co-browse                                                                                                    |
|   |                   | event.siteCode      | siteCode: string with client Site ID                                                                                                    |
| 6 | StateChanged      |                     | This event is fired on each change of the cobrowsing application state which is described in Cobrowse.API.Session.getState(). This event may be used to monitor Co-browse application state and session activity. Listeners to this event, when triggered, will receive a JSON object with the following properties: |
|   |                   | event.state         | state: strings with new value of the co-browsing application state                                                                                                    |
|   |                   | event.previousState | previousState: strings with previous value of the co-<br>browsing application state                                                                                                    |
|   |                   | event.accessCode    | accessCode: string with the 6-digit access code for standalone Co-browse                                                                                                    |
|   |                   | event.SID           | SID: string with an external alphanumeric session identifier for integrated Co-browse                                                                                                    |
|   |                   | event.siteCode      | siteCode: string with client Site ID                                                                                                    |
| 7 | NavigatingAway    |                     | Indicates that the client has clicked on a link which will open a third-party website, and which will terminate the Co-                                                                                                    |

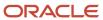

| N | Event Name | Properties       | Description                                                                                                    |
|---|------------|------------------|----------------------------------------------------------------------------------------------------|
|   |            |                  | browse session. Listeners to this event, when triggered, will receive a JSON object with the following properties: |
|   |            | event.url        | url: URL of the page to which the user will be taken if clicked on that URL                                        |
|   |            | event.accessCode | accessCode: string with the 6-digit access code for standalone Co-browse                                           |
|   |            | event.SID        | SID: string with an external alphanumeric session identifier for integrated Co-browse                              |
|   |            | event.siteCode   | siteCode: string with client Site ID                                                                               |

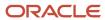